# 簡易無線局に使用する無線設備であって 920.5MHz以上923.5MHz以下の 周波数の電波を使用する無線設備 (簡易無線(920MHz帯)) の特性試験方法

## 第1.0版 平成24年 6月 27日

株式会社コスモス・コーポレイション

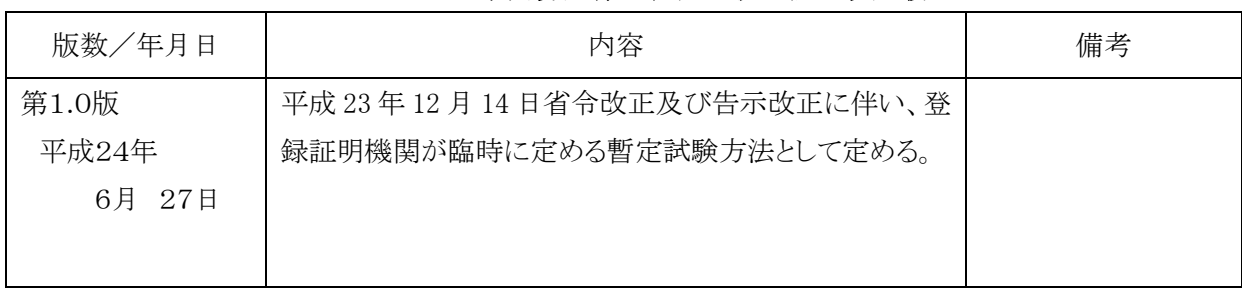

#### 920MHz帯簡易無線の特性試験方法 改定履歴

#### 目次

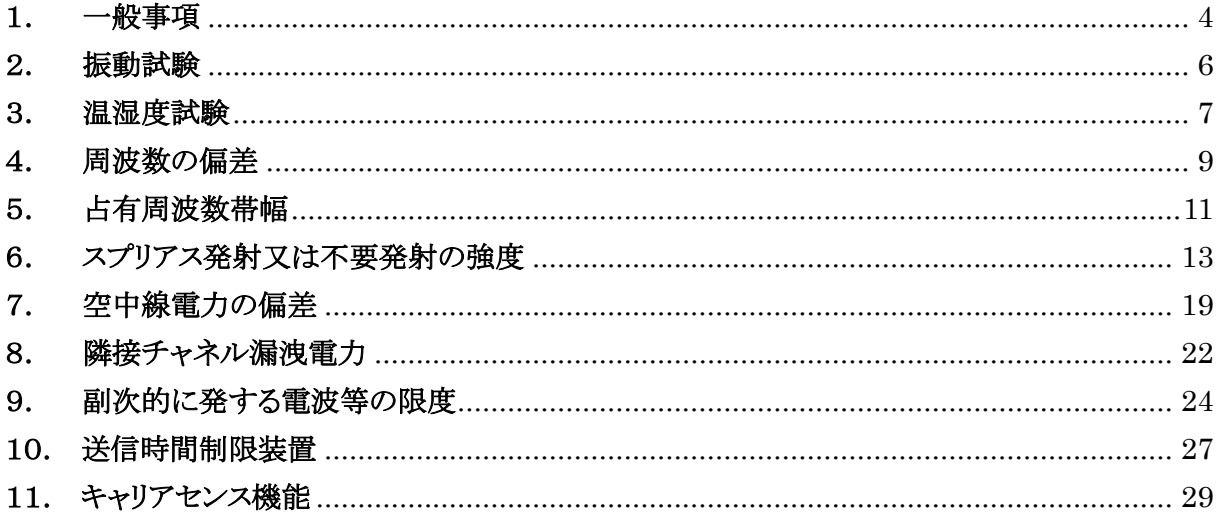

#### <span id="page-3-0"></span>1.一般事項

#### 1-1 試験場所の環境

(1) 技術基準適合証明における特性試験の場合

室内の温湿度は、JIS Z8703による常温5~35℃の範囲、常湿45~85%(相対湿度)の範囲内 とする。

(2) 認証における特性試験の場合

上記に加えて周波数の偏差については温湿度試験及び振動試験を行う。詳細は各試験項目を 参照。

#### 1-2 電源電圧

- (1) 技術基準適合証明における特性試験の場合 電源は、定格電圧を供給する。
- (2) 認証における特性試験の場合 電源は、定格電圧及び定格電圧±10%を供給する。ただし次の場合を除く。
	- ア 外部電源から受験機器への入力電圧が±10%変動したときにおける受験機器の無線部(電源 は除く。)の回路への入力電圧の変動が±1%以下であることが確認できた場合。 この場合は定格電圧のみで試験を行う。
	- イ 電源電圧の変動幅が±10%以内の特定の変動幅内でしか受験機器が動作しない設計となっ ており、その旨及び当該特定の変動幅の上限値と下限値が工事設計書に記載されている場合。 この場合は定格電圧及び当該特定の変動幅の上限値及び下限値で試験を行う。

#### 1-3 試験周波数と試験項目

- (1) 受験機器の発射可能な周波数が3波以下の場合は、全波で全試験項目について試験を実施す る。
- (2) 受験機器の発射可能な周波数が4波以上の場合は、上中下の3波の周波数で全試験項目につ いて試験を実施する。

#### 1-4 予熱時間

工事設計書に予熱時間が必要である旨が明記されている場合は、記載された予熱時間経過後、測 定する。その他の場合は予熱時間はとらない。

#### 1-5 測定器の精度と較正等

- (1) 試験値に対する測定精度は必要な試験項目において説明している。測定器は較正されたものを 使用する必要がある。
- (2) 測定用スペクトルアナライザは掃引方式デジタルストレージ型とする。ただし、FFT方式を用いる ものであっても、検波モード、RBW(ガウスフィルタ)、VBW等各試験項目の「スペクトルアナライザ

の設定」ができるものは使用してもよい。

#### 1-6 本試験方法の適用対象

- (1)本試験方法はアンテナ端子(試験用端子を含む)のある装置に適用する。
- (2)本試験方法は内蔵又は付加装置により次の機能が実現できる機器に適用する。
	- ア 通信の相手方がない状態で電波を送信する機能(注1)
	- イ 試験しようとする周波数を固定して送信する機能
	- ウ 連続送信状態、又は一定周期かつ同一バースト長の継続的バースト状態で送信する機能。バ ースト周期が1s程度以下に設定できることが望ましい。
	- エ 試験しようとする変調方式を固定して送信する機能
	- 注1 外部から試験用の制御器等により、試験信号の制御を行う場合は試験用の制御器は申込者が 準備すること。
	- 注2 上記機能が実現できない機器の試験方法については別途検討する。

#### 1-7 空中線給電点と測定点等

- (1) 複数の空中線を時分割等で使用する無線設備であって、非線形素子等を有する空中線切り替え 装置を用いる場合は空中線切り替え装置の出力側(空中線側)を空中線給電点とする。
- (2) 複数の空中線を時分割等で使用する無線設備であって、電波発射状態で空中線を切り替えるも のは、切替を行っている状態で「占有周波数帯幅」及び「スプリアス発射又は不要発射の強度」の測 定を行う。

#### 1-8 その他

- (1) 受験機器の擬似負荷は、特性インピーダンスを50Ωとする。
- (2) 本試験方法は標準的な方法を定めたものであるが、これに代わる他の試験方法について技術的 に妥当であると証明された場合は、その方法で試験しても良い。

#### <span id="page-5-0"></span>2. 振動試験

#### 2-1 測定系統図

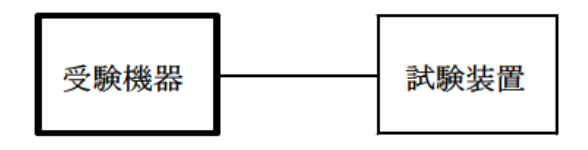

#### 2-2 受験機器の状態

- (1) 振動試験機で加振中は、受験機器を非動作状態(電源OFF)とする。
- (2) 振動試験機で加振終了後、受験機器の動作確認を行う場合は、受験機器を試験周波数に設定 して通常の使用状態で送信する。

#### 2-3 測定操作手順

- (1) 受験機器を取付治具(受験機器を通常の装着状態と等しくする器具)等により、振動試験機の振 動板に固定する。
- (2) 振動試験機により受験機器に振動を加える。ただし、受験機器に加える振動の振幅、振動数及 び方向は、ア及びイの条件に従い、振動条件の設定順序は任意でよい。
	- ア 全振幅3mm、最低振動数から毎分500回までの振動を上下、左右及び前後のそれぞれ15分 間(振動数の掃引周期は10分とし、振動数を掃引して最低振動数→毎分500回→最低振動数の 順序で振動数を変えるものとする。すなわち、15分間で1.5周期の振動数の掃引を行う。) (注) 最低振動数は振動試験機の設定可能な最低振動数(ただし毎分300回以下)とする。
	- イ 全振幅1mm、振動数毎分500回から1800回までの振動を上下、左右及び前後のそれぞれ15 分間(振動数の掃引周期は10分とし、振動数を掃引して毎分500回→毎分1800回→毎分500 回の順序で振動数を変えるものとする。すなわち、15分間で1.5周期の振動数の掃引を行う。)
- (3) 上記(2)の振動を加えた後、規定の電源電圧(一般事項の1-2電源電圧(2)参照)を加えて受験 機器を動作させる。
- (4) 試験装置を用いて受験機器の周波数を測定する。 (周波数の具体的な測定方法は、「周波数の偏差」の項目を参照)

#### 2-4 補足説明

- (1) 本試験項目は、認証における特性試験の場合のみに行う。
- (2) 移動せずかつ振動しない物体に固定して使用されるものであり、その旨が工事設計書に記載さ れている場合には、本試験項目は行わない。

#### <span id="page-6-0"></span>3.温湿度試験

#### 3-1 測定系統図

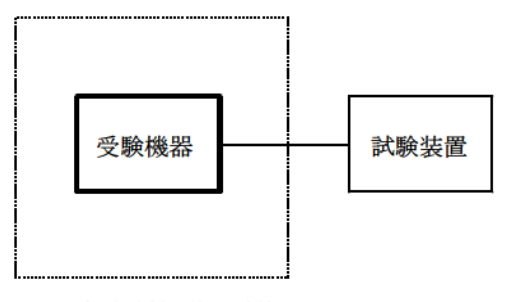

温湿度試験槽 (恒温槽)

#### 3-2 受験機器の状態

- (1) 規定の温湿度状態に設定して、受験機器を温湿度試験槽内で放置しているときは、受験機器を 非動作状態(電源OFF)とする。
- (2) 規定の放置時間経過後(湿度試験にあっては常温常湿の状態に戻した後)、受験機器の動作確 認を行う場合は、受験機器を試験周波数に設定して通常の使用状態で送信する。

#### 3-3 測定操作手順

- (1) 低温試験
	- ア 受験機器を非動作状態として温湿度試験槽内に設置し、この状態で温湿度試験槽内の温 度を低温 (0℃、-10℃、-20℃のうち受験機器の仕様の範囲内で最低のもの) に設 定する。
	- イ この状態で1時間放置する。
	- ウ 上記イの時間経過後、温湿度試験槽内で規定の電源電圧(一般事項の1-2電源電圧(2) 参照)を加えて受験機器を動作させる。
	- エ 試験装置を用いて受験機器の周波数を測定する。

(周波数の具体的な測定方法は、「周波数の偏差」の項目を参照)

- (2) 高温試験
	- ア 受験機器を非動作状態として温湿度試験槽内に設置し、この状態で温湿度試験槽内の温 度を高温(40℃、50℃、60℃のうち受験機器の仕様の範囲内で最高のもの)、かつ常 湿に設定する。
	- イ この状態で1時間放置する。
	- ウ 上記イの時間経過後、温湿度試験槽内で規定の電源電圧(一般事項の1-2電源電圧(2) 参照)を加えて受験機器を動作させる。
	- エ 試験装置を用いて受験機器の周波数を測定する。 (周波数の具体的な測定方法は、「周波数の偏差」の項目を参照)

- (2) 湿度試験
	- ア 受験機器を非動作状態として温湿度試験槽内に設置し、この状態で温湿度試験槽内の温 度を35℃に、相対湿度95%又は受験機器の仕様の最高湿度に設定する。
	- イ この状態で4時間放置する。
	- ウ 上記イの時間経過後、温湿度試験槽の設定を常温常湿の状態に戻し、結露していないこ とを確認した後、規定の電源電圧(一般事項の1-2電源電圧(2)参照)を加えて受験機 器を動作させる。
	- エ 試験装置を用いて受験機器の周波数を測定する。 (周波数の具体的な測定方法は、「周波数の偏差」の項目を参照)

#### 3-4 補足説明

- (1) 本試験項目は認証の特性試験の場合のみに行う。
- (2) 常温(5℃~35℃)、常湿(45%~85%(相対湿度))の範囲内の環境下でのみ使用される旨が 工事設計書に記載されている場合には本試験項目は行わない。
- (3) 使用環境の温湿度範囲について、温度又は湿度のいずれか一方が常温又は常湿の範囲より狭 く、かつ、他方が常温又は常湿の範囲より広い場合であって、その旨が工事設計書に記載されてい る場合には、当該狭い方の条件を保った状態で当該広い方の条件の試験を行う。
- (4) 常温、常湿の範囲を超える場合であっても、3-3(1)から(3)の範囲に該当しないものは温湿度試 験を省略できる。

- <span id="page-8-0"></span>4.周波数の偏差
- 4-1 測定系統図

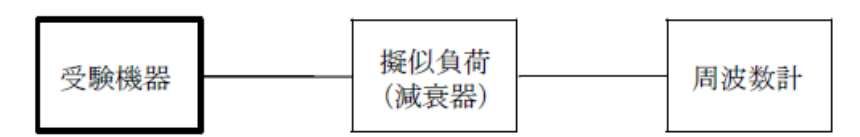

#### 4-2 測定器の条件等

- (1) 周波数計としては、一般にカウンタ又はスペクトルアナライザを使用する。
- (2) 周波数計の測定確度は、規定の許容偏差の1/10以下の確度とする。
- (3) 周波数計としてスペクトルアナライザを用いる場合は設定を次のようにする。

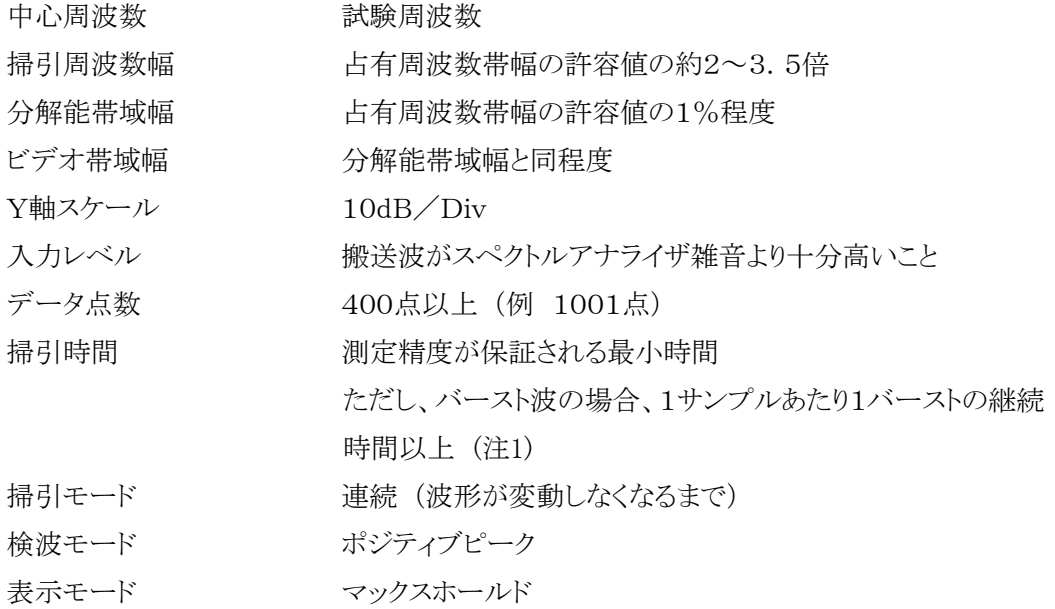

注1 バースト波の場合は、1サンプル当たり1バーストの継続時間以上としているが、バースト送信 時間が長い場合は、繰り返し掃引により1サンプル点にバースト送信時間が含まれれば掃引時間 を短くしてもよい。

#### 4-3 受験機器の状態

- (1) 試験周波数に設定して送信する。
- (2) 無変調の状態で連続送信する。
- (3) これができない場合、無変調波の継続的バースト送出状態とする。
- (4) (3)において無変調にできない場合は、占有周波数帯幅が最大となるような変調信号とする。 (4-6補足説明参照)

### 株式会社コスモス・コーポレイション

#### 920MHz帯簡易無線の特性試験方法

#### 4-4 測定操作手順

- (1) 無変調波(連続又は継続的バースト)の場合は、周波数計で直接測定する。
- (2) バースト長がバースト繰り返し周期に比べ極めて短い場合又は、バースト周期が長時間になる 場合は、スペクトルアナライザを用いて測定する。
- (3) 4-3(4)の状態で測定をする場合は、4-2(3)において掃引後、全データ点の値をコンピュータの 配列変数に取り込み、全データについて、dB値を電力次元の真数に変換し、全データの電力総和 を求め、「全電力」として記憶する。
- (4) 最低周波数のデータから順次上に電力の加算を行い、この値が「全電力」の0.5%となる限界デ ータ点を求める。その限界点を周波数に変換して「下限周波数」として記憶する。
- (5) 最高周波数のデータから順次下に電力の加算を行い、この値が「全電力」の0.5%となる限界デ ータ点を求める。その限界点を周波数に変換して「上限周波数」として記憶する。
- (6) 中心周波数として(「上限周波数」+「下限周波数」)/2を求め測定値とする。

#### 4-5 結果の表示

結果は、測定値を"MHz"単位で表示するとともに、測定値の割当周波数に対する偏差を百万分率 (10-6)の単位で(+)又は(-)の符号をつけて表示する。

- (1) 4-4(2)において、スペクトルアナライザによる周波数測定を行う場合は、被試験信号の中心周波 数に、信号発生器(シンセサイザ方式とする)の周波数を合わせる方法で周波数を測定しても良い。 すなわち、信号発生器の信号を被試験信号と同時に(又は切り替えて)スペクトルアナライザで観測 し、信号発生器の周波数を被試験信号のスペクトル分布の中心周波数に合わせ、その時の信号発 生器の周波数を測定値とする。
- (2) 占有周波数帯幅が最大になる信号として、標準符号化試験信号(ITU-T勧告O.150による9 段PN符号又は15段PN符号)による変調を原則とするが、この設定ができないときは実運用状態に おいて占有周波数帯幅が最大となる符号を用いてもよい。

#### <span id="page-10-0"></span>5.占有周波数帯幅

#### 5-1 測定系統図

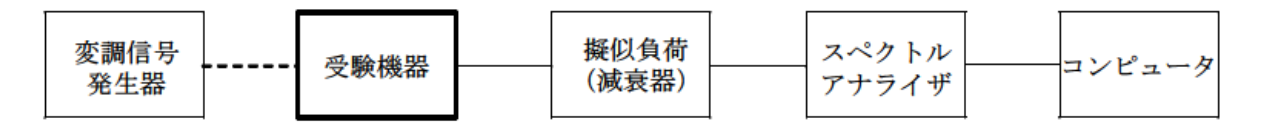

#### 5-2 測定器の条件等

(1) スペクトルアナライザは以下のように設定する。

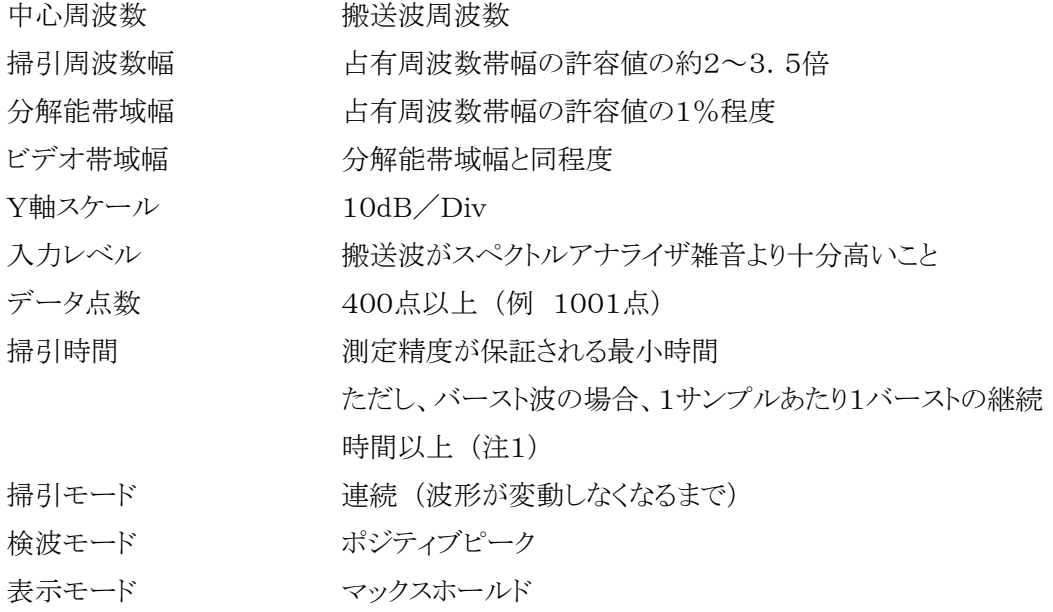

- (2) スペクトルアナライザの測定値は、外部または内部のコンピュータで処理する。
- 注1 バースト波の場合は、1サンプル当たり1バーストの継続時間以上としているが、バースト送信 時間が長い場合は、繰り返し掃引により1サンプル点にバースト送信時間が含まれれば掃引時 間を短くしてもよい。

#### 5-3 受験機器の状態

- (1) 搬送波周波数に設定し、継続的バースト(一定周期、一定バースト長)送信状態とする。
- (2) 変調は、占有周波数帯幅が最大となるような信号によって行う。(5-6補足説明参照)

#### 5-4 測定操作手順

- (1) 掃引後、全データ点の値をコンピュータの配列変数に取り込む。
- (2) 全データについて、dB値を電力次元の真数に変換する。
- (3) 全データの電力総和を求め、「全電力」として記憶する。
- (4) 最低周波数のデータから順次上に電力の加算を行い、この値が「全電力」の0.5%となる限界デ ータ点を求める。その限界点を周波数に変換して「下限周波数」として記憶する。
- (5) 最高周波数のデータから順次下に電力の加算を行い、この値が「全電力」の0.5%となる限界デ ータ点を求める。その限界点を周波数に変換して「上限周波数」として記憶する。
- (6) 占有周波数帯は、(「上限周波数」-「下限周波数」)として求める。

#### 5-5 結果の表示

上で求めた占有周波数帯幅を"kHz"単位で表示する。

- (1) 占有周波数帯幅が最大になる信号として、標準符号化試験信号(ITU-T勧告O.150による9 段PN符号又は15段PN符号)による変調を原則とするが、この設定ができないときは実運用状態に おいて占有周波数帯幅が最大となる符号を用いてもよい。
- (2) バースト波の場合はバースト時間を最小に設定し、バースト波の過渡応答時間を可変するものは 最小時間に設定する等占有周波数帯幅が最大となる状態にする。

#### <span id="page-12-0"></span>6.スプリアス発射又は不要発射の強度

#### 6-1 測定系統図

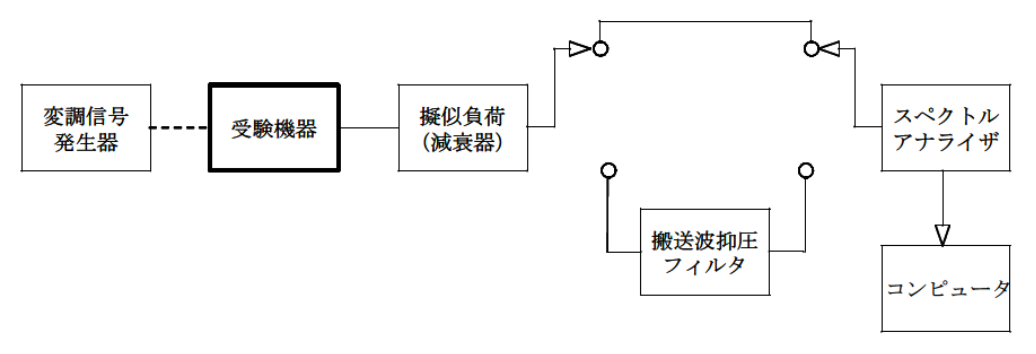

注1 コンピュータは、振幅の平均値を求める場合に使用する。

#### 6-2 測定器の条件等

- (1) 搬送波抑圧フィルタは、必要に応じて使用する。
- (2) 変調信号は、通常の変調状態とし、変調度は通常の使用状態と同等とする。ただし、受験機器内 蔵で変調信号を発生できる場合は内蔵の変調信号を用いることができる。
- (3) 搬送波周波数近傍 (注2) を除く不要発射探索時のスペクトルアナライザの設定は次のようにす
	- る。

掃引周波数幅及び分解能帯域幅

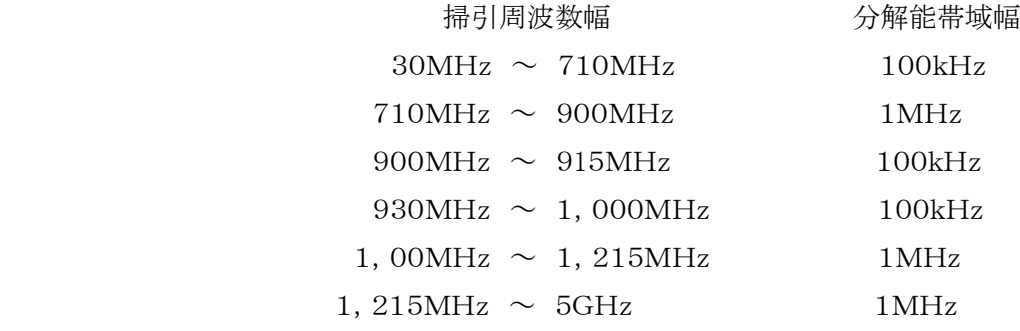

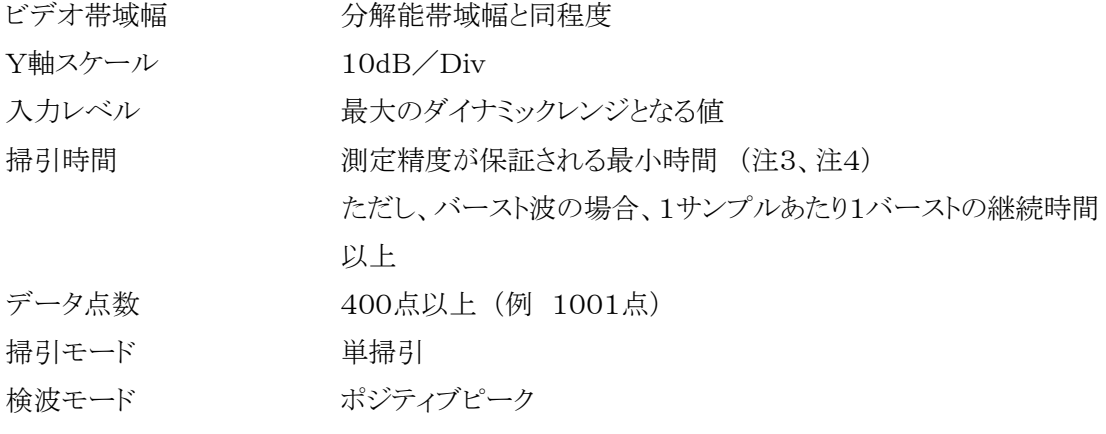

注2 搬送波周波数近傍とは、915MHz超え930MHz以下をいう。

- 注3 バースト波の場合、掃引時間短縮のため「(掃引周波数幅(MHz)÷分解能帯域幅(MHz))× バースト周期(秒)」で求まる時間以上であれば掃引時間として設定してもよい。
- 注4 バースト周期や送信時間が長いバースト波の場合は、スペクトルアナライザの外部トリガにて、送 信に同期させた掃引を行い、掃引時間をバースト送信時間以下、掃引モードを連続掃引、表示モ ードをマックスホールドとして繰り返し掃引を行っても良い。
- (4) 搬送波または、搬送波周波数近傍を除く不要発射振幅測定時のスペクトルアナライザの設定は 次のようにする。

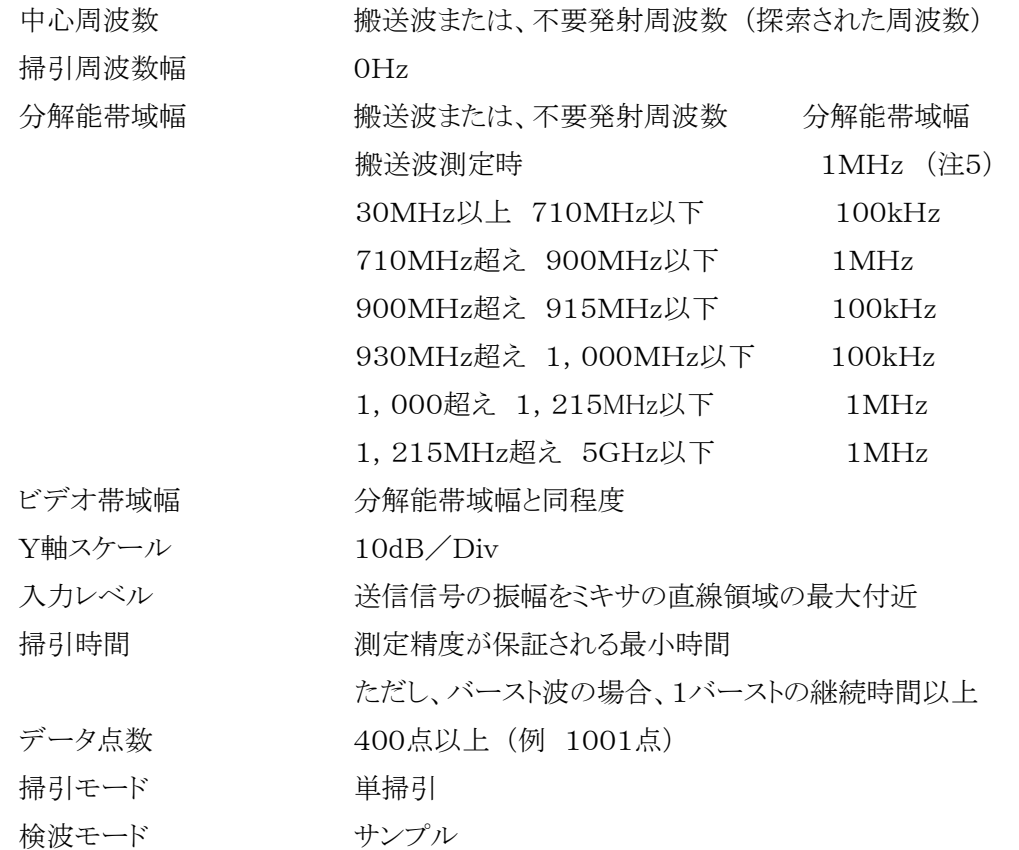

- 注 5 分解能帯域幅を1MHz としているが、同時に使用するチャネル数が多く疑義がある場合は、分 解能帯域幅を広くして測定する。
- (5) 搬送波周波数近傍の不要発射探索時のスペクトルアナライザの設定は次のようにする。

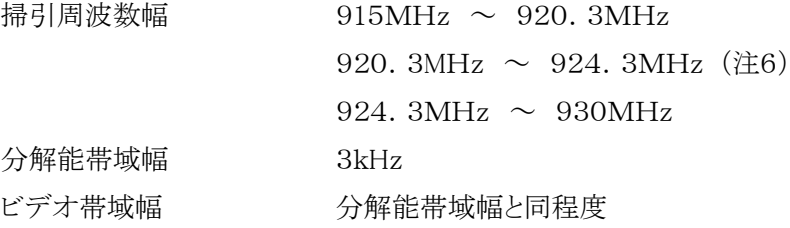

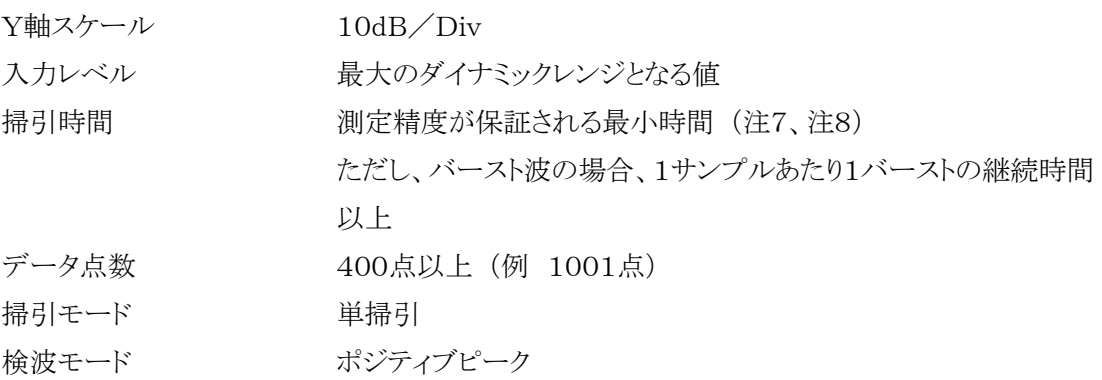

注6 無線チャネルの中心周波数からの離調が(200+100×n)kHz以下を除く。

(nは、一の無線チャネルとして同時に使用する単位チャネルの数。)

- 注7 バースト波の場合、掃引時間短縮のため「(掃引周波数幅(MHz)÷分解能帯域幅(MHz))× バースト周期(秒)」で求まる時間以上であれば掃引時間として設定してもよい。
- 注8 バースト周期や送信時間が長いバースト波の場合は、スペクトルアナライザの外部トリガにて、送 信に同期させた掃引を行い、掃引時間をバースト送信時間以下、掃引モードを連続掃引、表示 モードをマックスホールドとして繰り返し掃引を行っても良い。
- (6) 搬送波または、搬送波周波数近傍の不要発射振幅測定時のスペクトルアナライザの設定は次の ようにする。

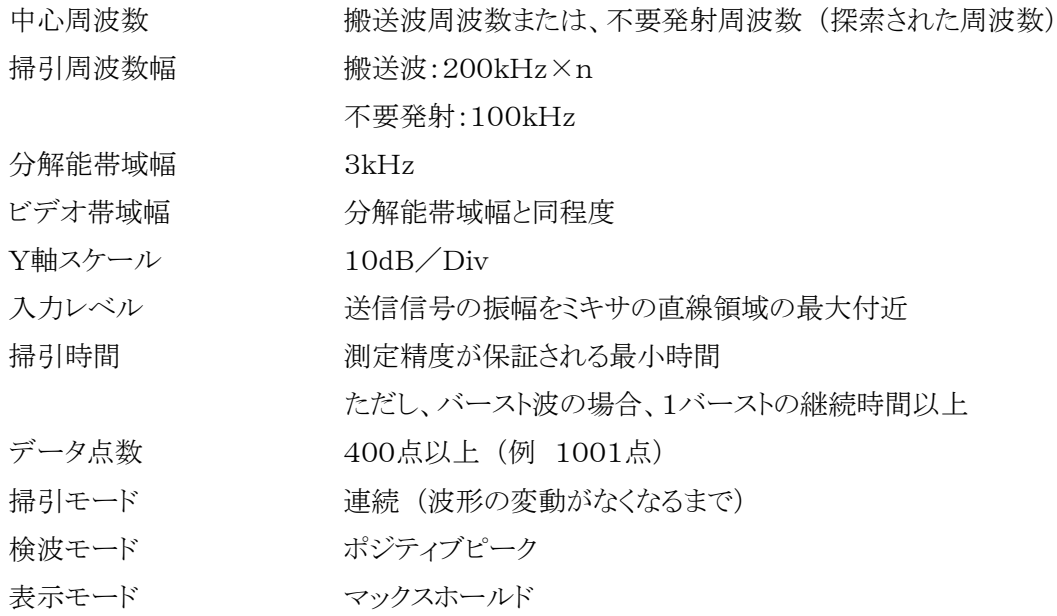

6-3 受験機器の状態

- (1) 試験周波数に設定して、送信する。
- (2) 受験機器を外部変調信号発生器又は内蔵の変調信号により、通常の使用状態における変調状 熊に設定して連続波又は、バースト波(一定周期、一定バースト長)を出力する。

#### 6-4 測定操作手順

- (1) スペクトルアナライザの設定を6-2(3)として、掃引し不要発射を探索する。この場合、搬送波周 波数近傍(注2)の範囲を探索範囲から除外する。
- (2) 探索した不要発射の振幅値が規格値(注9)を満足する場合は6-2(4)の測定は行わず、求めた 振幅値を測定値とする。
	- 注9 規格値とは、技術基準で定められた不要発射電力のスペクトルアナライザ等の検波方式等によ らない値を言う。
		- (例 技術基準が-55dBm/MHz平均電力のとき、規格値とは-55dBm/MHz尖頭電力な ど。)
- (3) 探索した不要発射の振幅値が、規格値を超えた場合、規格値を超えた周波数毎にスぺクトルア ナライザの周波数の精度を高めるため、掃引周波数幅を100MHz、10MHz及び1MHzと順次狭 くして、その不要発射周波数を正確に求める。次に、スぺクトルアナライザの設定を上記6-2(4)とし、 規格値を超えた周波数毎に単掃引を行い不要発射の振幅の平均値(バースト波の場合はバースト 内平均値)を求めて測定値とする。
- (4) スペクトルアナライザの設定を6-2(5)として、掃引し不要発射を探索する。
- (5) 搬送波周波数近傍の範囲で探索した不要発射の(振幅測定値+分解能帯域幅換算値(注10)) が規格値以下の場合、(振幅測定値+分解能帯域幅換算値)を測定値とする。
- 注10 (分解能帯域幅換算値)=10log(参照帯域幅(注11))/(測定時の分解能帯域幅) 分解能帯域幅換算値:15.2dB
- 注11 参照帯域幅:技術基準で規定される帯域幅で、通常は分解能帯域幅を参照帯域幅に合わせ て測定する。
- (6) 搬送波周波数近傍の範囲で探索した不要発射の(振幅測定値+分解能帯域幅換算値)が規格 値を超える場合、規格値を超える周波数において、次の(7)から(16)の手順で詳細測定を行う。
- (7) スペクトルアナライザを6-2(4)のように設定する。スペクトルアナライザの中心周波数を搬送波周 波数として、バースト内平均電力を求めてPbとする。
- (8) スペクトルアナライザを6-2(6)のように設定する。スペクトルアナライザの中心周波数を搬送波周 波数とする。
- (9) スペクトルアナライザを掃引して、全データ点の値をコンピュータの配列変数に取り込む。
- (10) 全データについて、dB値を電力次元の真数に変換する。
- (11) 全データの電力総和(注12)を求める。求めた値を搬送波振幅Pcとする。

注12 電力総和の計算は以下の式による。ただし、不要発射の測定において参照帯域幅のバースト 時間内のRMS値が直接求められるスペクトルアナライザの場合は、その値を用いても良い。

$$
P = \left( \sum_{i=1}^{m} E_{i} \right) \times \frac{Sw}{RBW \times k \times m}
$$

P:掃引周波数幅内の電力総和の測定値(W) Ei:1サンプルの測定値(W) Sw:掃引周波数幅(MHz) m:掃引周波数幅内のサンプル点数 k:等価雑音帯域幅の補正値 RBW:分解能帯域幅(MHz)

- (12) スペクトルアナライザを6-2(6)のように設定する。スペクトルアナライザの中心周波数は、(6)に おいて規格値を超える各周波数とする。(注13)
- 注13 920.3MHz~924.3MHzの範囲において、6-2(6)の中心周波数が無線チャネルの中心 周波数からの離調が(250+100×n)kHz以内になる場合は、6-2(6)の中心周波数を無線チ ャネルの中心周波数から(250+100×n)kHz離調させた周波数とする。
- (13) スペクトルアナライザを掃引して、全データ点の値をコンピュータの配列変数に取り込む。
- (14) 全データについて、dB値を電力次元の真数に変換する。
- (15) 全データの電力総和(注12)を求める。求めた値を不要発射振幅Psとする。
- (16) 次の式を用いて不要発射電力を求める。

不要発射電力= $(Ps/Pc) \times Pb$ 

#### 6-5 結果の表示

技術基準の規定帯域ごとに不要発射電力の最大値の1波を"dBm/100kHz"又は"dBm/MHz" 単位で、周波数と共に表示する。

- (1) スペクトルアナライザでは内部で高調波歪みや相互変調積が発生し受験機器から発射されてい ない不要発射を表示する場合がある。測定時に必要とされるダイナミックレンジが得られないスペク トルアナライザの場合、これを改善するため搬送波(基本波)を抑圧するフィルタが必要となる。
- (2) スペクトルアナライザでは、過大な入力信号による増幅器等の飽和によって不要発射が低く表示 される場合がある。この場合も搬送波抑圧フィルタが必要となる。
- (3) 搬送波抑圧フィルタの減衰域では通過域とインピーダンスが異なるので、受験機器が出力不整合 の影響を受けないように減衰器の減衰量を適切な値とする。
- (4) 搬送波抑圧フィルタを使用する場合、フィルタの減衰領域及び減衰領域近傍の不要発射測定に おいては、フィルタによる減衰量を補正する必要がある。

(5) 注13で設定している(250+100×n)kHzは、掃引周波数範囲として無線チャネルの中心周波 数からの離調が(200+100×n)kHz以下を含まないように設定した値で、無線チャネルの中心周 波数からの離調が(200+100×n)kHzに掃引周波数幅100kHzの1/2を加算した値であるが、 隣接チャネル漏洩電力測定のように分解能帯域幅の補正までは加算していない。

#### <span id="page-18-0"></span>7.空中線電力の偏差

#### 7-1 測定系統図

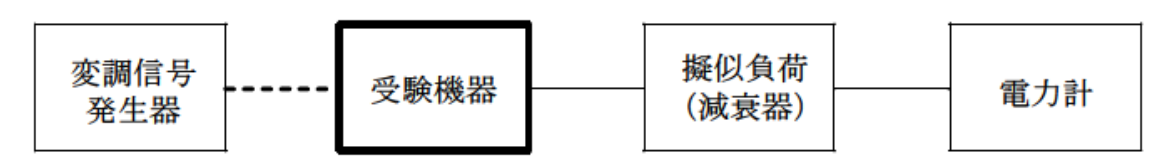

#### 7-2 測定器の条件等

- (1) 電力計として、平均電力で規定されている電波型式の測定は平均電力計、尖頭電力で規定され ている電波型式の測定は尖頭電力計を用いる。
- (2) 平均電力計は、通常、熱電対もしくはサーミスタ等による熱電変換型又はこれらと同等の性能を 有するものとする。ただし、バースト長がバースト繰り返し周期に比べ極めて短い場合又は、バースト 周期が長時間になる場合はスペクトルアナライザを用いてもよい。
- (3) 尖頭電力計は、電力の尖頭値を測定できるものであること。尖頭電力の測定においては、スペクト ルアナライザを使用してもよい。
- (4) 減衰器の減衰量は、電力計に最適動作入力レベルを与えるものとする。
	- (例 一般の熱電対型平均電力計の場合の最適動作入力レベルは0.1~10mW)
- (5) 尖頭電力の測定において、スペクトルアナライザを使用する場合は設定を次のようにする。

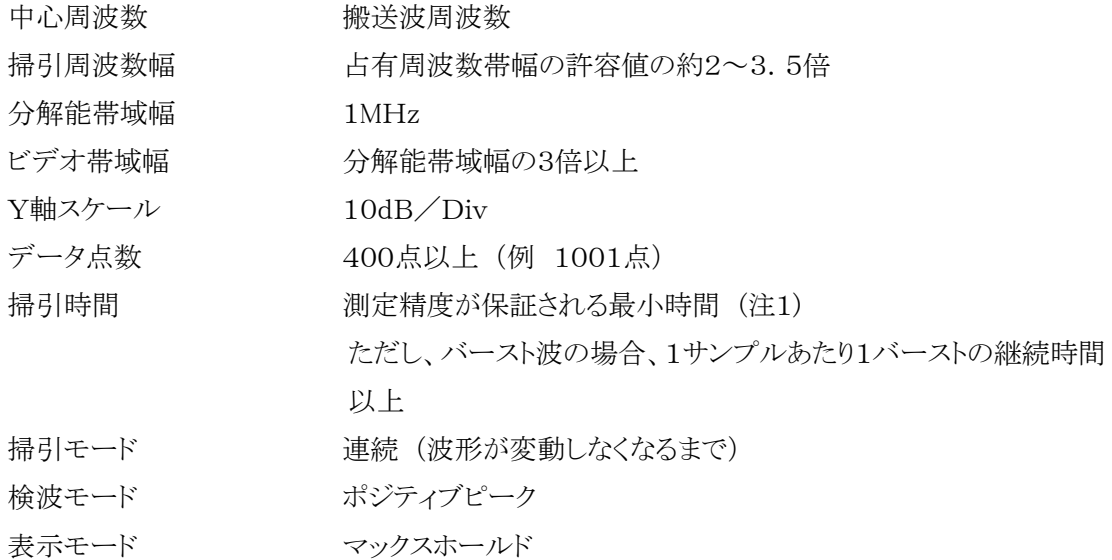

注1 バースト波の場合は、1サンプル当たり1バーストが入ることとしているが、バースト送信時間が長 い場合又はバースト周期が長い場合は、繰り返し掃引により1サンプル点にバースト送信時間が 含まれれば掃引時間を短くしてもよい。

(6) バースト長がバースト繰り返し周期に比べ極めて短い場合又は、バースト周期が長時間になる場 合の平均電力測定時のスペクトルアナライザの設定は次のようにする。

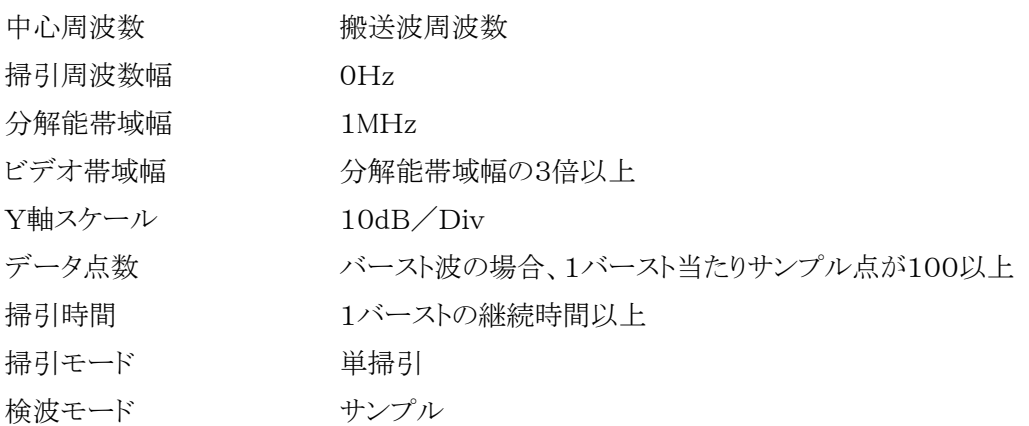

#### 7-3 受験機器の状態

- (1) 試験周波数に設定して、連続送信モードの受験機器は連続送信状態とし、バースト送信モードの 受験機器は連続的バースト送信状態とする。
- (2) 変調は、通常の変調状態の連続送信状態とし、変調度は通常の使用状態と同等とする。
- (3) 尖頭電力を測定する場合において、変調信号によって尖頭電力が変動する場合は最大の値に なる変調条件とする。

#### 7-4 測定操作手順

- (1) 電力計の零調を行う。
- (2) 送信する。
- (3) 平均電力を測定する場合は平均電力計の値を測定値とする。ただし、バースト波の場合はバース ト時間率を一定にして送信し、繰り返しバースト波電力(P<sub>B</sub>)を十分長い時間にわたり電力計で測定 する
	- 1バースト区間の平均電力を次式により算出する。

 $P = P_B \times (T \times B)$ 

ここで T:バースト繰り返し周期

B:バースト長

- (4) 平均電力の測定において、バースト長がバースト繰り返し周期に比べ極めて短い場合又は、バー スト周期が長時間になる場合は、スペクトルアナライザを7-2(6)の設定において、中心周波数を搬 送波周波数とし、バースト内平均電力を測定する。測定値がバースト毎に変動する場合は数回測定 しバースト内平均電力が最大となる値を測定値とする。
- (5) 尖頭電力を測定する場合は、尖頭電力計の値を測定値とする。
- (6) 尖頭電力の測定にスペクトルアナライザを用いる場合、7-2(5)の設定において中心周波数を搬 送波周波数とし、尖頭電力を測定する。

### 株式会社コスモス・コーポレイション

### 920MHz帯簡易無線の特性試験方法

#### 7-5 結果の表示

結果は、空中線電力の絶対値を"W"単位で、定格(工事設計書に記載される)空中線電力に対する 偏差を(%)単位で(+)または(-)の符号を付けて表示する。

- (1) バースト時間が、電力計(タイムゲート機能を有する電力計)の平均時間よりも長く測定が困難な 場合は電力計の測定時間をバースト時間以下に設定し、バースト内平均電力を求めても良い。
- (2) スペクトルアナライザを用いて測定した場合は、当該周波数におけるスペクトルアナライザ管面表 示レベルについて標準信号発生器等を用いて確認すること。
- (3) 7-2項、7-4項の搬送波周波数は、無線チャネルの中心周波数とする。
- (4) 7-2(5)、7-2(6)において分解能帯域幅を1MHz としているが、同時に使用するチャネル数が多 く疑義がある場合は、分解能帯域幅を広くして測定する。

- <span id="page-21-0"></span>8.隣接チャネル漏洩電力
- 8-1 測定系統図

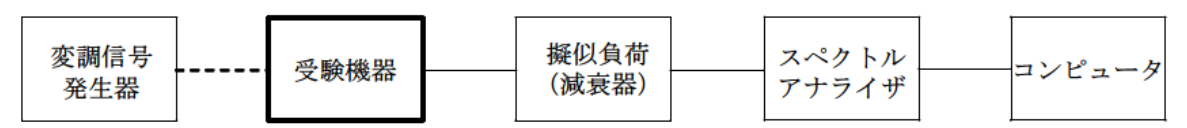

#### 8-2 測定器の条件等

(1) スペクトルアナライザは以下のように設定する。

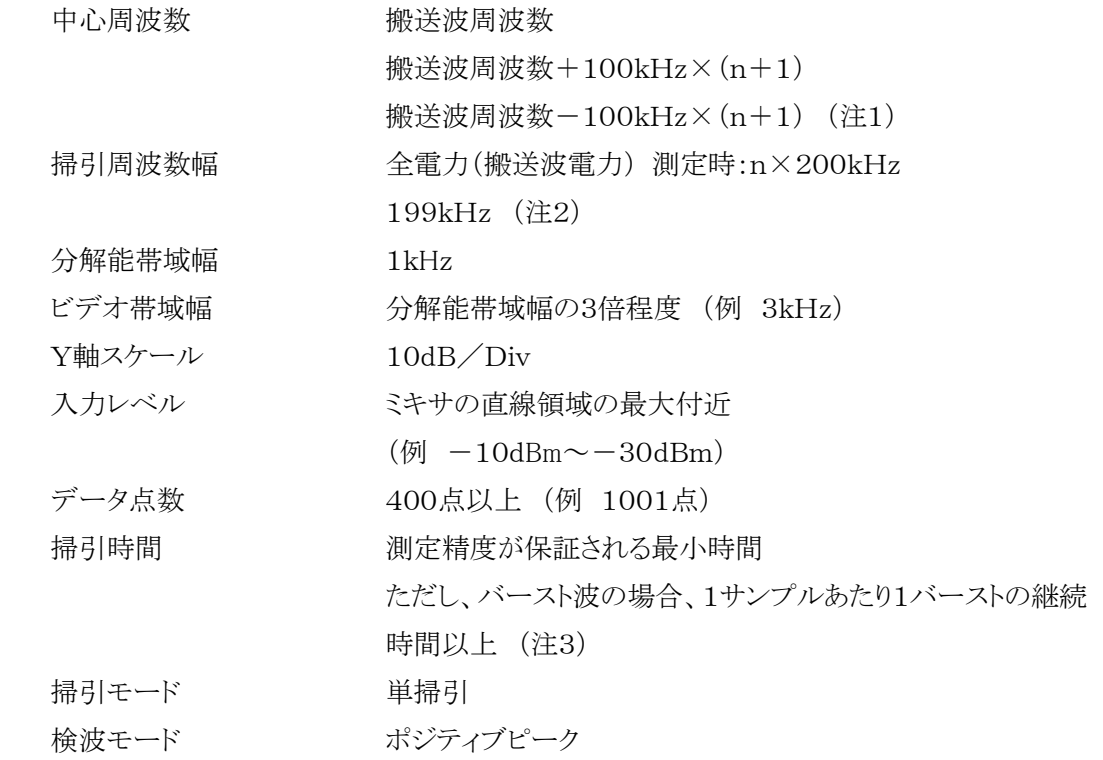

- (2) スペクトルアナライザの測定値は、外部又は内部のコンピュータで処理する。
	- 注1 nは、一の無線チャネルとして同時に使用する単位チャネルの数。
	- 注2 199kHzは、200kHz帯域幅の両端から分解能帯域幅の1/2を減じた値である。
- 注3 バースト周期が長く掃引に時間がかかる場合は、掃引モードを連続掃引、表示モードをマックス ホールドとして表示波形の変動がなくなるまで測定することにより、掃引時間をスペクトルアナライ ザのデフォルト値とすることができる。

#### 8-3 受験機器の状態

- (1) 試験周波数に設定する。
- (2) 占有周波数帯幅の測定と同じ変調条件に設定して送信する。

#### 8-4 測定操作手順

- (1) 8-2(1)において中心周波数を搬送波周波数、掃引周波数範囲をn×200kHzとする。
- (2) 掃引を終了後、全データ点の値をコンピュータの配列変数に取り込む。
- (3) 全データについてdB値を電力次元の真数に変換する。
- $(4)$  全データの電力総和を求め、全電力(搬送波電力) $(P_C)$ を記憶する。
- (5) 上側隣接チャネル漏洩電力 $(P_U)$ の測定
	- ア (搬送波周波数+100kHz×(n+1)を中心に、単位チャネル幅(200kHz)内に含まれる各デ ータをコンピュータの配列変数に取り込む。
	- イ データ点ごとに電力真数に変換し、このデータ値の総和を求め、これをPriとする。
- $(6)$  下側隣接チャネル漏洩電力 $(P_L)$ の測定
	- ア (搬送波周波数-100kHz×(n+1)を中心に、単位チャネル幅(200kHz)内に含まれる各デ ータをコンピュータの配列変数に取り込む。
	- イ データ点ごとに電力真数に変換し、このデータ値の総和を求め、これをPLとする。
- (7) 各々の変調方式毎にそれぞれ(1)から(6)の測定手順を繰り返し測定する。

#### 8-5 結果の表示

結果は、

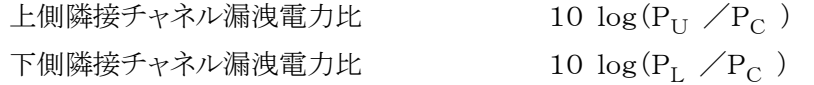

として求めた比と空中線電力(dBm単位)の測定値を加算して、隣接チャネル漏洩電力として"dBm" 単位で表示する。

#### 8-6 補足説明

8‐2項、8‐4項の搬送波周波数は、割当周波数とする。

- <span id="page-23-0"></span>9.副次的に発する電波等の限度
- 9-1 測定系統図

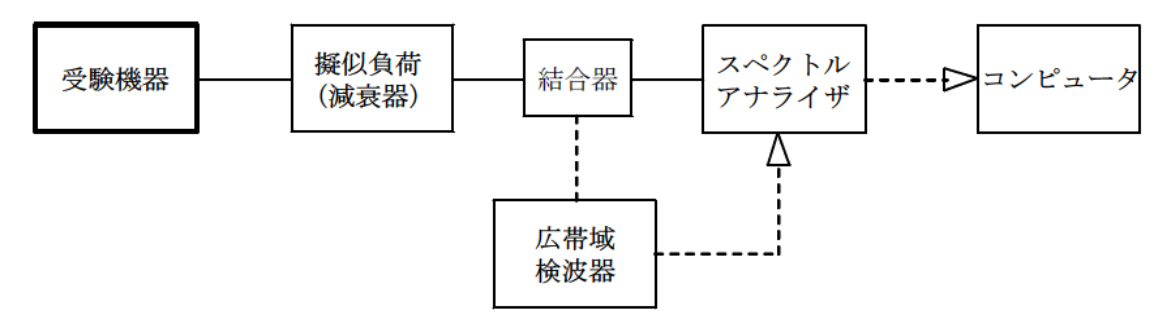

注1 コンピュータは、振幅の平均値を求める場合に使用する。

#### 9-2 測定器の条件等

- (1) 測定対象が低レベルであるため、擬似負荷(減衰器)の減衰量は20dB程度以下にする。
- (2) 副次的に発する電波の探索時のスペクトルアナライザの設定は次のようにする。

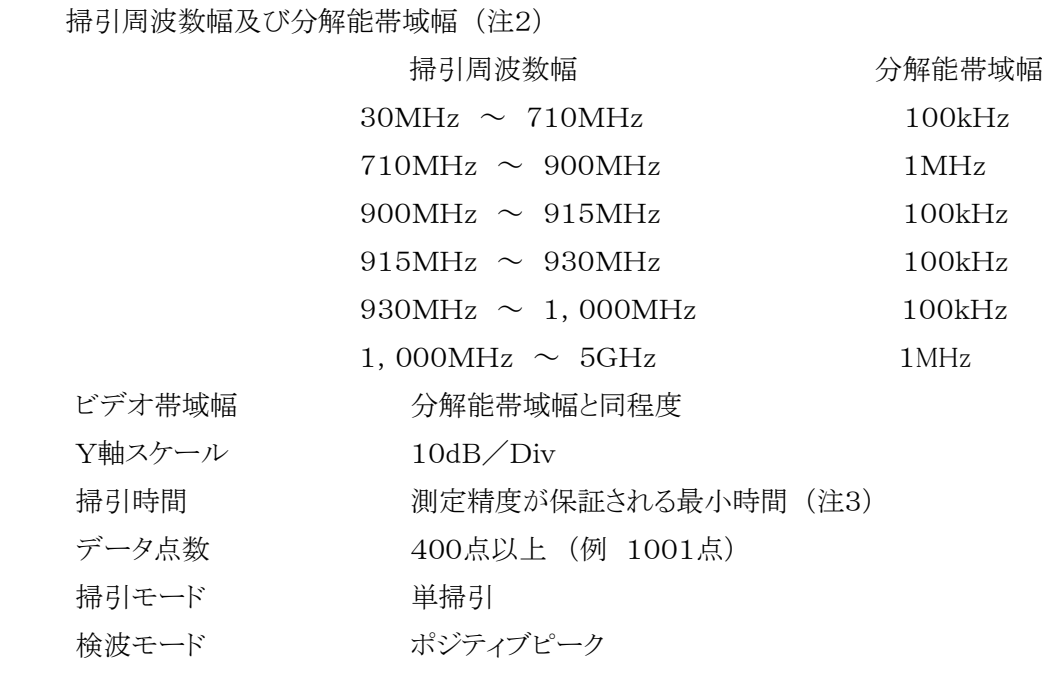

- 注2 副次的に発する電波の探索は、30MHzから5GHzまでの周波数とする。
- 注3 バースト波の場合、掃引時間短縮のため「(掃引周波数幅(MHz)÷分解能帯域幅(MHz))× バースト周期(秒)」で求まる時間以上であれば掃引時間として設定してもよい。
- (3) 副次的に発する電波の振幅測定時のスペクトルアナライザの設定は次のようにする。

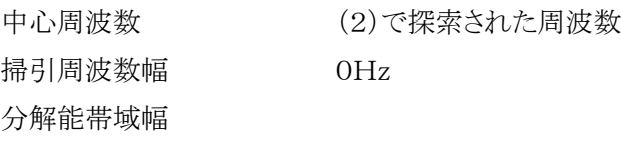

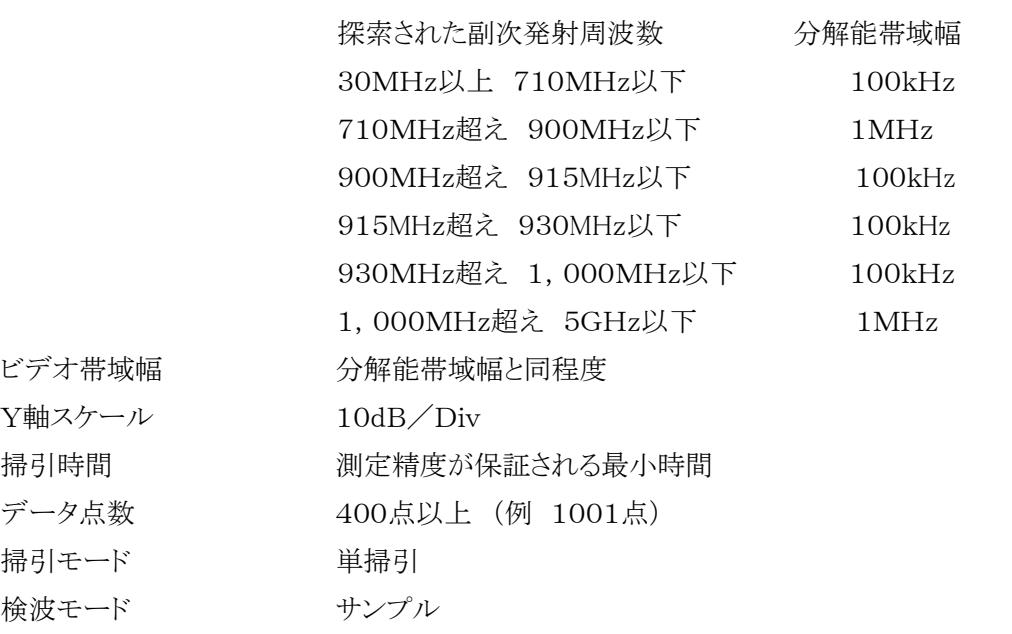

#### 9-3 受験機器の状態

- (1) 試験周波数に設定する。
- (2) 送信を停止し、受信のみの状態とする。(注4)
- 注4 送受信とも共通の空中線を使用する無線設備で、この状態に設定できないものは送信時間及 び送信休止時間を一定の値に固定する。

#### 9-4 測定操作手順

- (1) スペクトルアナライザの設定を9-2(2)とし、30MHzから、5GHzまで掃引して副次発射の振幅の 最大値を探索する。
- (2) 探索した結果が許容値以下の場合、探索値を測定値とする。
- (3) 探索した結果が許容値を超えた場合、スペクトルアナライザの中心周波数の設定精度を高めるた め、周波数掃引幅を10MHz及び1MHzのように分解能帯域幅の10倍程度まで狭くして、副次的 に発する電波の周波数を求める。次に、スペクトルアナライザの設定を上記9-2(3)とし、平均化処 理を行って平均電力を測定する。
- (4) 送受信とも共通の空中線を使用する無線設備で送信を停止できない場合は、上記(1)から(3)の 測定において、受験機器の送信出力を広帯域検波器等を用いスペクトルアナライザの外部トリガ信 号とし、送信時間を除く時間を測定する。

#### 9-5 結果の表示

結果は、技術基準の規定帯域ごとに副次発射の最大値の1波を"dBm/100kHz"単位又は"dBm /MHz"単位で、周波数と共に表示する。

- (1) 擬似負荷は、特性インピーダンス50Ωの減衰器を接続して行うこととする。
- (2) スペクトルアナライザの感度が足りない場合は、低雑音増幅器等を使用する。

#### <span id="page-26-0"></span>10.送信時間制限装置

#### 10-1 測定系統図

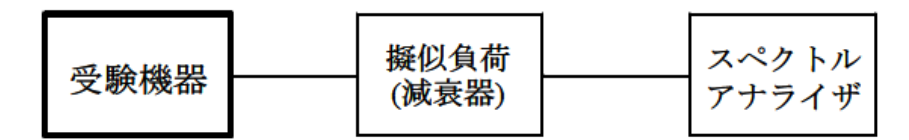

#### 10-2 測定器の条件等

スペクトルアナライザの設定は次のとおりとする。

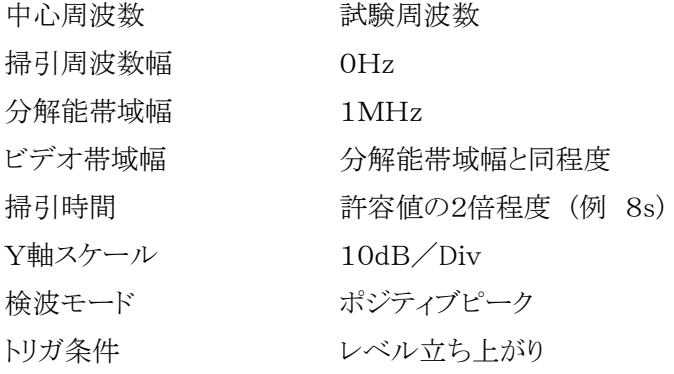

#### 10-3 受験機器の状態

- (1) 試験周波数に設定して、受信状態から電波を発射する状態にする。
- (2) 送信時間は最大となる状態、送信休止時間は最小となる状態に設定する。

#### 10-4 測定操作手順

- (1) スペクトラムアナライザの設定を上記10-2の状態とし、トリガ条件を立ち上がりトリガに設定し、受 験機器を電波発射状態にする。
- (2) 規定時間以内に電波の発射が停止し、かつ送信休止時間が規定時間以上であることを確認す る。
- (3) 送信休止時間の測定においてスペクトラムアナライザの時間分解能が不足する場合は、掃引時 間を短くし、トリガ条件を立ち下がりトリガに設定して、受験機器の電波発射の停止後の時間が規定 時間以上であることを確認する。

#### 10-5 結果の表示

送信時間の測定値のうち最大の値及び送信休止時間のうち最小の値を"s"又は"ms"の単位で表示 するとともに良、否で表示する。

1時間当たりの送信時間の総和は書面により確認した値を表示することとし、1時間当たりの送信時 間の総和が360s以下の場合は、その旨を表示する。

- (1) 送信時間、送信休止時間の測定においては、スペクトルアナライザをゼロスパンに設定し、IF出 力信号をオシロスコープ等で測定する方法でも良い。
- (2) 送信時間、送信休止時間が許容値に対し大きく異なる場合は、10-2の掃引時間は実際の送信 時間、送信休止時間の2倍程度とする。
- (3) 10-3(2)において送信時間を最大又は、送信休止時間を最小に設定できない場合であって複 数の送信時間又は複数の送信休止時間を有するものは、10回以上の繰り返し試験を行い、送信時 間が最大となる値又は送信休止時間が最小となる値を測定値とする。ただし、複数の送信時間及び 複数の送信休止時間について全ての確認が困難な場合も考えられるため全ての設定値は書面で 確認する。

#### <span id="page-28-0"></span>11. キャリアセンス機能

11-1 測定系統図

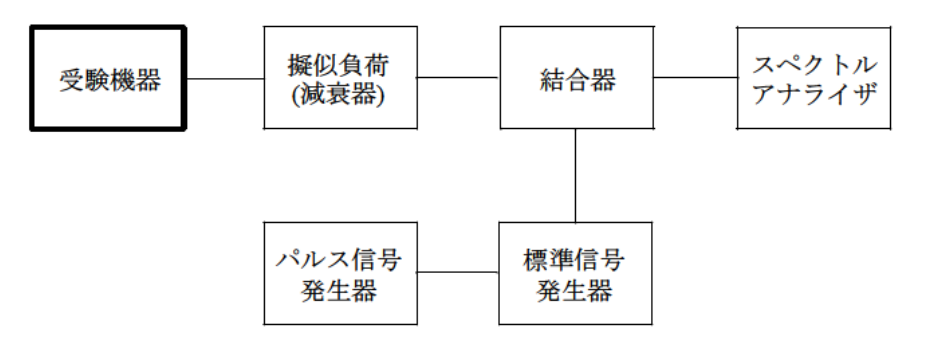

#### 11-2 測定器の条件等

#### キャリアセンスの基本動作

(1) 標準信号発生器の設定は次のとおりとする。

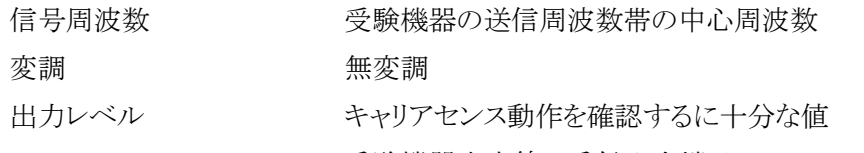

受験機器空中線の受信入力端子で-80dBm

(2) スペクトルアナライザの設定は次のとおりとする。

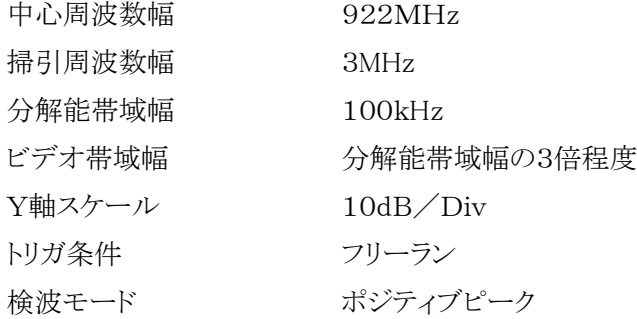

#### キャリアセンスの判定時間

(3) 標準信号発生器の設定は次のとおりとする。

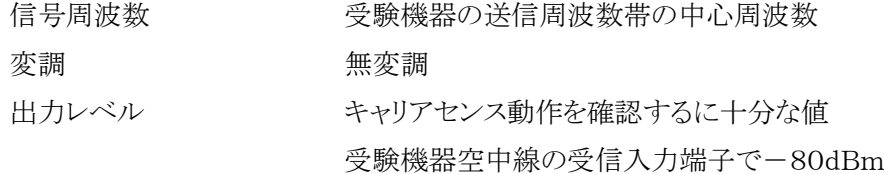

(4) パルス信号発生器の設定は次のとおり(図1参照)とする。

キャリアセンス判定時間が5ms以上の場合

送信可能状態の設定

標準信号発生器出力を100msオフとし4s以上オンとする信号

送信不可能状態の設定

標準信号発生器出力を5msオフとし4s以上オンとする信号 キャリアセンス判定時間が128μs以上の場合 送信可能状態の設定 標準信号発生器出力を4msオフとし400ms以上オンとする信号 送信不可能状態の設定 標準信号発生器出力を128μsオフとし400ms以上オンとする信号

(5) スペクトルアナライザの設定は次のとおりとする。

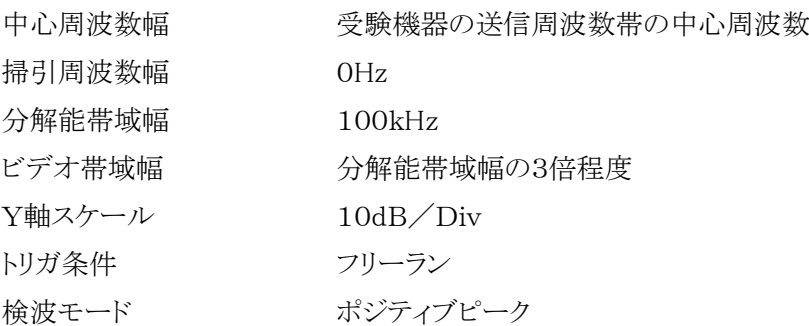

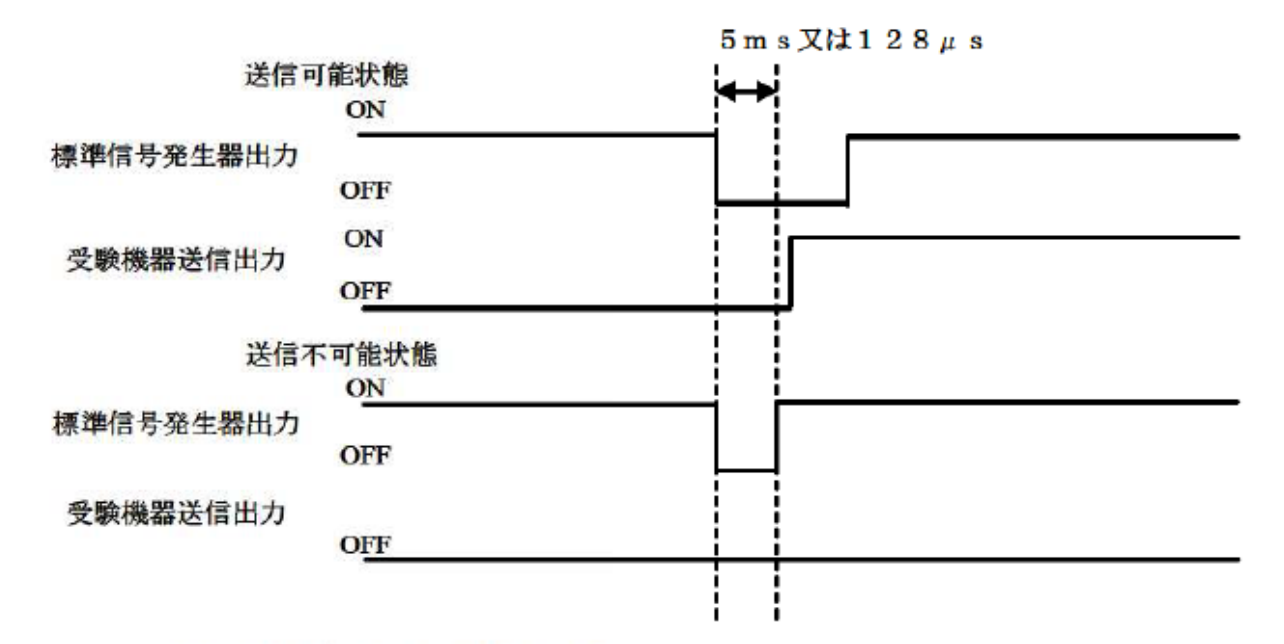

図1 標準信号発生器出力と受験機器送信出力の時間関係

#### 11-3 受験機器の状態

- (1) 試験周波数で、最初に受信状態に設定する。
- (2) 測定操作手順に示す状態に設定する。
- (3) 送信周波数を、試験周波数のみに固定できる場合は固定する。

#### 11-4 測定操作手順

#### キャリアセンスの基本動作

- (1) 標準信号発生器の出力レベルを受験機器の空中線接続端子部で規定のレベルに設定する。
- (2) 標準信号発生器の出力をオフの状態で、受験機器を送信動作にし、スペクトルアナライザで電波 を発射することを確認する。
- (3) 受験機器を受信状態にする。
- (4) 標準信号発生器の出力をオンの状態で、受験機器を送信動作にし、スペクトルアナライザで電波 を発射しないこと(複数の単位チャネルを使用する受験機器で、一の無線チャネルとして、同時に使 用する単位チャネル内で)を確認する。

#### キャリアセンスの帯域幅

(5) 受験機器が、複数の単位チャネルを用いるものにあっては、11-2(1)の標準信号発生器の周波 数を、最も低い周波数の単位チャネル及び最も高い周波数の単位チャネルに設定し、(1)から(4) の手順を繰り返す。

#### キャリアセンスの判定時間

- (6) スペクトルアナライザを11-2(5)の設定とする。
- (7) 標準信号発生器を11-2(3)の設定とする。
- (8) パルス信号発生器を送信可能状態に設定し、受験機器が電波を発射することを確認する。
- (9) パルス信号発生器を送信不可能状態に設定し、受験機器が電波を発射しないことを確認する。

#### 11-5 結果の表示

良、否で表示する。なお、1時間当たりの送信時間の総和は書面により確認した値を表示することとし、 1時間当たりの送信時間の総和が360s以下の場合は、その旨を表示する。

- (1) 標準信号発生器がパルス変調機能を有する場合は、パルス信号発生器は不要である。
- (2) 11-2(4)において、標準信号発生器から出力させる信号は繰り返し信号を前提としているが、1 回のみ信号を発生させる方法でも良い。
- (3) 11-2(5)において、トリガ条件をフリーランとしているが、標準信号発生器信号の立ち下がり等を 用いてビデオトリガの設定ができる場合は、詳細時間関係を測定することが望ましい。
- (4) キャリアセンス動作状態に疑義が生じた場合は、11-2(2)及び11-2(5)の分解能帯域幅は占有 周波数幅の実測値以上とすること。
- (5) キャリアセンス動作状態に疑義が生じた場合は、スペクトルアナライザのIF出力とパルス信号発生 器の出力を2チャネル観測可能なオシロスコープ等により、図1の時間関係を確認する。この場合パ ルス信号発生器の信号と標準信号発生器の出力信号の遅延についても確認しておくこと。